# **EDIUS X**

### Software Version 10.34.14011 - Release Notes - March 2024

## **New Features**

#### **EDIUS**

- Supports new name format of Canon XF-AVC proxy media
- Supports displaying CEA-708 closed caption contains double-byte characters

## Mync

• Supports new name format of Canon XF-AVC proxy media

## **Fixed Issues**

#### **EDIUS**

- "Burn to disc" fails if Dolby Digital Pro option is installed
- When multiple clips are dragged and dropped from Catalyst Browse to the Bin window, only one clip is registered to the Bin (SFDC00843594)
- EDIUS occasionally freezes when a growing clip is shown in the Player
- Export with the "Show separate render progress dialog" option does not start if EDIUS is playing the timeline (SFDC00860036)
- In MXF exporter, selection of destination is always reset from FTP to Folder (SFDC00860471)
- View mode of Source Browser is changed from "Clip" to "Thumbnail" when a project is opened (SFDC00860471)
- "Adjust Frame Rate when Loading Clip" does not work when using "Add Files..." context menu for registration a clip into the Bin (SFDC00863511)
- Checked out projects do not use proxies (SFDC00867855)
- If the decimal symbol of OS is ','(comma), some numeric input fields will ignore decimal places after loading a QuickTitler clip or opening a project that contain a QuickTitler clip
- When a project is created from a template, modifying a QuickTitler clip copied from the template modifies the clip in the template (SFDC00870068)
- Timeline sequences rendered with older generation EDIUS are loaded as unrendered

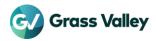

- When an effect settings dialog is maximized, some of key frames set in the dialog are not applied to rendered clips nor exported files (SFDC00824170)
- EDIUS crashes when opening a project
- Initialization of [Job] tab fails
- Once the System Settings is opened, occasionally the EDIUS.exe process remains in the memory after closing EDIUS if the CPU is one of 12th Gen or 13th Gen Intel Processors
- In the German edition of EDIUS, some terms in the "Burn to disc" dialog are incorrect
- When a user registered LUT is used in the Primary Color Correction filter, red checkerboard video is exported (SFDC00862086)
- MOV files with AAC audio exported with the "Use Hardware Encoder" option do not play properly on iPhone or Mac
- MOV and MP4 files exported with H.265/HEVC exporter are incompatible with iPhone and Mac
- Start up speed of EDIUS X becomes slower as the size of the EDIUS Hub database increases
- K2 FTP source browser sends '\' (backslash) instead of '/" (slash) to the FTP servers (SFDC00867493)
- If the PC is woken up after sleeping for four hours or more with a project open, EDIUS crashes when operating the [Job] tab (SFDC00873981)
- [Job] tab does not work by "The page isn't working" error (SFDC00874120)
- External render jobs fail when using some exporters (EDIUS Hub Server environment only)
- Rarely status of a job remains "Canceling" and never changed (SFDC00874354)
- Firmware version information cannot be obtained properly from certain Canon XF-AVC clips
- There is a case that the installer fails to install a certificate

### Mync

- Mync crashes when a source material in iPhone or Android is right clicked in the thumbnail pane
- Firmware version information cannot be obtained properly from certain Canon XF-AVC clips
- There is a case that the installer fails to install a certificate

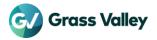